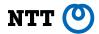

## **Build and Run Containers With Lazy Pulling**

Adoption status of containerd Stargz Snapshotter and eStargz

FOSDEM 2021 (February 7)

Kohei Tokunaga, NTT Corporation

#### TL;DR

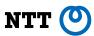

- Pull is one of the time-consuming steps in the container lifecycle
- Stargz Snapshotter, non-core subproject in containerd, is trying to solve it by lazy pulling
  - eStargz image based on Google stargz
  - Starndard compatibility, optimization and content verification
- Collaboration in community
  - eStargz is usable with: containerd, Kubernetes, BuildKit, Kaniko, go-containerregistry, ko, nerdctl
- On-going in 2021: Standardizing eStargz in OCI and improvements for stabilizing Stargz Snapshotter

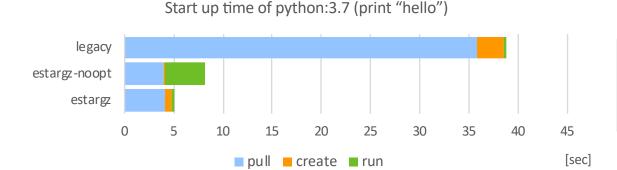

Host: EC2 Oregon (m5.2xlarge, Ubuntu 20.04) Registry: GitHub Container Registry (ghcr.io) Commit 7f45f74 (See detailed info in the later slides)

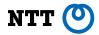

# Pull and OCI/Docker image

### Pull is time-consuming

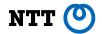

pulling packages accounts for 76% of container start time, but only 6.4% of that data is read [Harter et al. 2016]

[Harter et al. 2016] Tyler Harter, Brandon Salmon, Rose Liu, Andrea C. Arpaci-Dusseau, Remzi H. Arpaci-Dusseau. "Slacker: Fast Distribution with Lazy Docker Containers". 14th USENIX Conference on File and Storage Technologies (FAST '16). February 22–25, 2016, Santa Clara, CA, USA

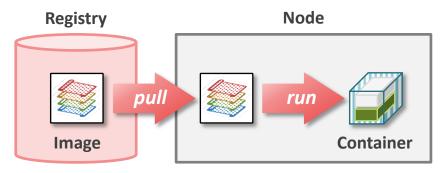

#### Workarounds are known but not enough

Caching images

Cold start is still slow

Minimizing image size

Not all images are minimizable Language runtimes, frameworks, etc.

## Problem on the current OCI/Docker image

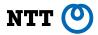

A container is a set of **tarball layers**A container can't be started until the all layers become locally available

#### layer = tarball (+compression)

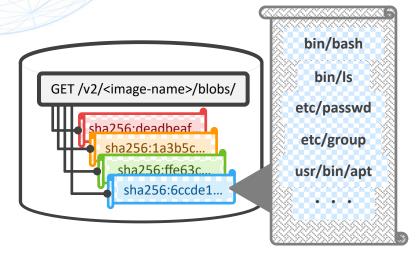

- Need to scan the entire blob even for extracting single file entry
  - If the blob is gzip-compressed, it's non-seekable anymore
- No parallel extraction
  - Need to scan the blob from the top, sequentially

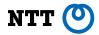

## eStargz and Stargz Snapshotter

### Standard-compatible lazy pulling with containerd

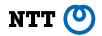

https://github.com/containerd/stargz-snapshotter

#### **Stargz Snapshotter**

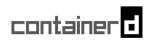

- A plugin for containerd, developed in the non-core subproject
- Allows containerd to lazily pull eStargz image from standard registry
- eStargz comes with workload-based optimization and content verification

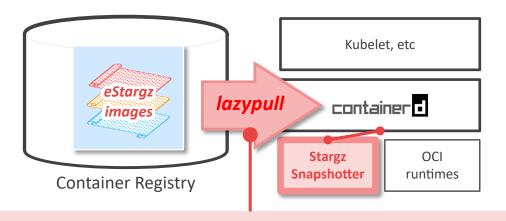

doesn't download the entire image on pull operation but fetches necessary chunks of contents on-demand

### The structure of eStargz

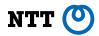

- Seekable tar.gz and compatible to RFC 1952 (gzip) = usable as a valid OCI/Docker image layer
- Based on the stargz by Google CRFS (<a href="https://github.com/google/crfs">https://github.com/google/crfs</a>)
- eStargz comes with performance optimization and content verification
- Prioritized files enables to prefetch and precache likely accessed files
- 4 eStargz is incompatible to stargz: "footer" is changed to make eStargz compatible to RFC 1952

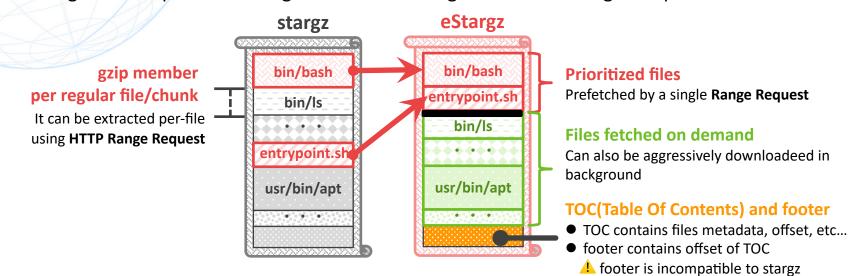

For more details: <a href="https://github.com/containerd/stargz-snapshotter/blob/master/docs/stargz-estargz.md">https://github.com/containerd/stargz-snapshotter/blob/master/docs/stargz-estargz.md</a>

## **Workload-based Optimization of eStargz**

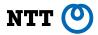

- Downloading each file/chunk on-demand costs extra overhead on each file access.
- Leveraging eStargz, CLI converter command ctr-remote provides workload-based optimization
  - Workload: entrypoint, envvar, etc... specified in Dockerfile (e.g. ENTRYPOINT)
- ctr-remote analyzes which files are likely accessed during runtime
  - Runs provided image and profiles all file accesses
  - Regards accessed files are also likely accessed during runtime (= prioritized files)
  - Stargz Snapshotter will prefetch these files when mounts this image

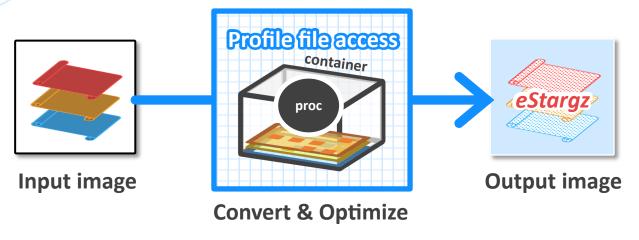

For more details: https://github.com/containerd/stargz-snapshotter/blob/master/docs/ctr-remote.md

### **Content Verification in eStargz**

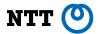

- Chunks are lazily pulled from registry on-demand
  - so they cannot verified when mounting the layer
- Chunks are "lazily" verified
  - TOC (metadata file) records digests per chunk
  - Each chunk can be verified when it's fetched to the node
  - TOC itself is verified when mounting that layer using the digest written in the manifest

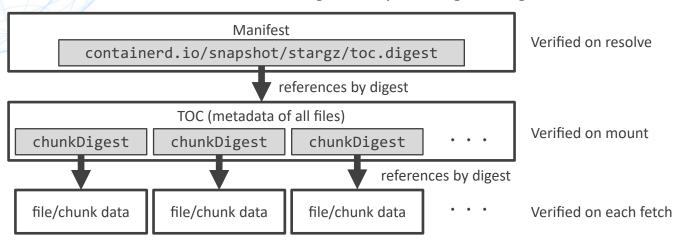

For more details: <a href="https://github.com/containerd/stargz-snapshotter/blob/master/docs/verification.md">https://github.com/containerd/stargz-snapshotter/blob/master/docs/verification.md</a> (the above figure is from this doc)

### Time to take for container startup

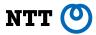

- Measures the container startup time which includes:
  - Pulling an image from GitHub Container Registry
  - For language container, running "print hello world" program in the container
  - For server container, waiting for the readiness (until "up and running" message is printed)
  - This method is based on Hello Bench [Harter, et al. 2016]
- Takes 95 percentile of 100 operations
- Host: EC2 Oregon (m5.2xlarge, Ubuntu 20.04)
- Registry: GitHub Container Registry (ghcr.io)
- Target commit: 7f45f7438617728dd06bc9853afb5e42c1d3d5a3

[Harter et al. 2016] Tyler Harter, Brandon Salmon, Rose Liu, Andrea C. Arpaci-Dusseau, Remzi H. Arpaci-Dusseau. "Slacker: Fast Distribution with Lazy Docker Containers". 14th USENIX Conference on File and Storage Technologies (FAST '16). February 22–25, 2016, Santa Clara, CA, USA

## Time to take for container startup

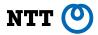

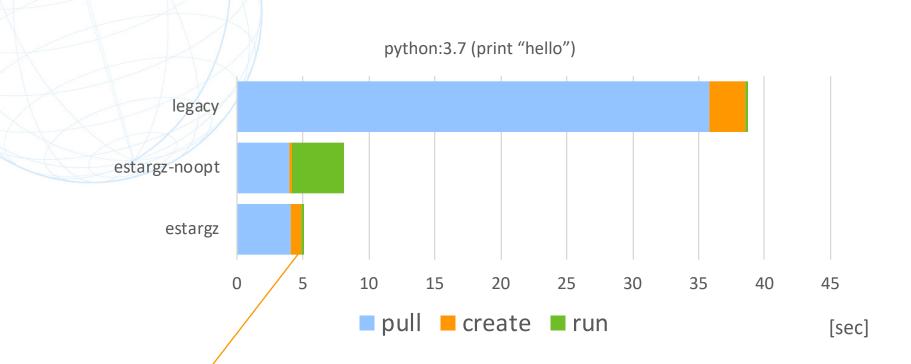

Waits for prefetch completion

## Time to take for container startup

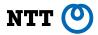

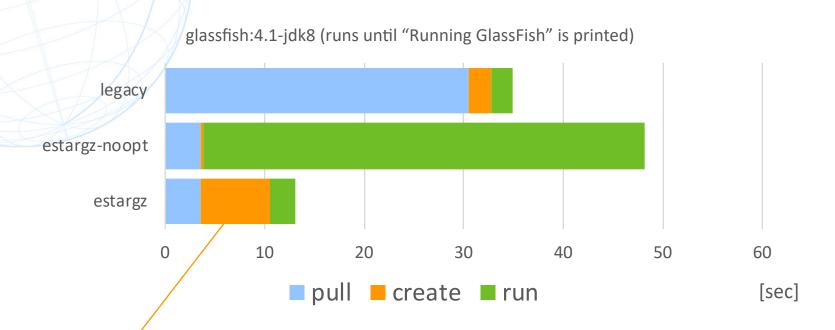

Waits for prefetch completion

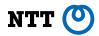

## Collaboration in community

### eStargz on Kubernetes

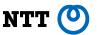

- Lazy pulling can be enabled on Kubernetes using Stargz Snapshotter, without patches
  - containerd is required as a CRI runtime
- Stargz Snapshotter needs to run on each node and containerd needs to be configured to recognize it
- Real-world use-case at CERN for speeding up analysis pipeline [1] (13x faster pull for 5GB image)

[1] Ricardo Rocha & Spyridon Trigazis, CERN. "Speeding Up Analysis Pipelines with Remote Container Images". KubeCon+CloudNativeCon 2020 NA. https://sched.co/ekDj

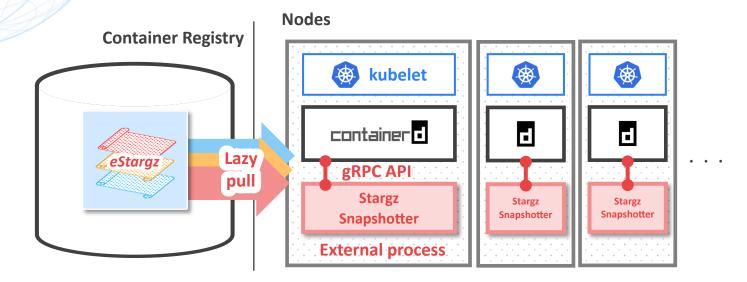

## eStargz on containerd

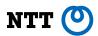

- Stargz Snapshotter enables lazy pulling of eStargz on containerd
  - Implemented as a "remote snapshotter" plugin
- Mounts rootfs snapshots as FUSE and downloads accessed file contents on-demand
- **nerdctl** (Docker-compatible CLI for containerd; <a href="https://github.com/AkihiroSuda/nerdctl">https://github.com/AkihiroSuda/nerdctl</a>) supports lazy pulling of eStargz on containerd

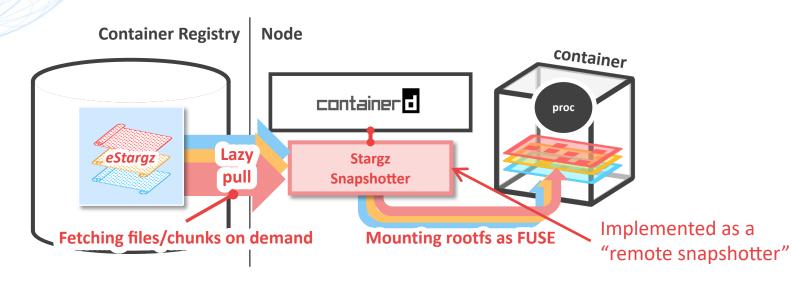

#### eStargz on BuildKit

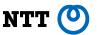

- BuildKit > v0.8.0 experimentally supports lazy pulling of eStargz base images during build
  - FROM instruction is skipped and chunks are lazily pulled on-demand during COPY/RUN/etc.
- Can shorten the time of build e.g. on temporary (and fresh) CI instances with big base images.
- More details at blog: https://medium.com/nttlabs/buildkit-lazypull-66c37690963f
  - speeding up building "hello world" image from tens of seconds to a few seconds at the best

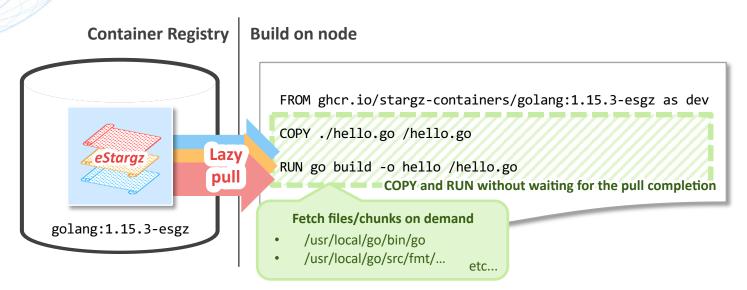

## Tools start to support eStargz creation (1/2)

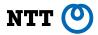

#### ctr-remote <a href="https://github.com/containerd/stargz-snapshotter/tree/master/cmd/ctr-remote">https://github.com/containerd/stargz-snapshotter/tree/master/cmd/ctr-remote</a>

- Image converter developed in Stargz Snapshotter project
- Converts image to eStargz
- Comes with workload-based optimization

#### kaniko <a href="https://github.com/GoogleContainerTools/kaniko">https://github.com/GoogleContainerTools/kaniko</a>

- Container image builder by Google
- Builds eStargz image (no optimization)
- Base images need to be pre-converted to eStargz
- GGCR\_EXPERIMENT\_ESTARGZ=1 is needed

#### nerdctl <a href="https://github.com/AkihiroSuda/nerdctl">https://github.com/AkihiroSuda/nerdctl</a>

- Docker-compatible CLI for containerd by Akihiro Suda, NTT
- Converts image to eStargz
- Comes with manual optimization (i.e. manually specifying prioritized files)

## Tools start to support eStargz creation (2/2)

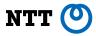

#### go-containerregistry and crane CLI <a href="https://github.com/google/go-containerregistry">https://github.com/google/go-containerregistry</a>

- Container registry client library and CLI by Google
- Converts image to eStargz
- Comes with manual optimization (i.e. manually specifying prioritized files)
- GGCR\_EXPERIMENT\_ESTARGZ=1 is needed

#### ko https://github.com/google/ko

- Build & Deployment tool of Go application on Kubernetes, by Google
- Builds eStargz image (no optimization)
- Base images need to be pre-converted to eStargz
- GGCR\_EXPERIMENT\_ESTARGZ=1 is needed

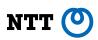

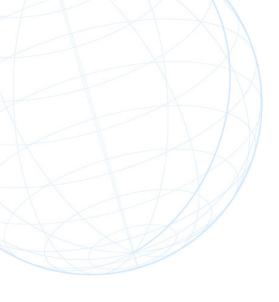

# eStargz in 2021

### **Updates will come in 2021**

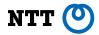

#### Standardizing eStargz <a href="https://github.com/opencontainers/image-spec/issues/815">https://github.com/opencontainers/image-spec/issues/815</a>

- eStargz is proposed to OCI Image Spec
- Discussion is on-going
- Backward-compatible extensions
  - Optional extension to application/vnd.oci.image.layer.v1.tar+gz
  - Optional annotation for content verification

#### Features and improvements for stabilizing Stargz Snapshotter

- Higher availability of Stargz Snapshotter (mounting images from multiple backend registries)
- Improvements on memory consumption of Stargz Snapshotter
- Speeding up image conversion
- Static optimization of images
- etc...

### **Summary**

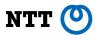

- Pull is one of the time-consuming steps in the container lifecycle
- Stargz Snapshotter, non-core subproject in containerd, is trying to solve it by lazy pulling
  - eStargz image based on Google stargz
  - Starndard compatibility, optimization and content verification
- Collaboration in community
  - eStargz on various platforms: Kubernetes, containerd and BuildKit
  - go-containerregistry, ko, kaniko and nerdctl start to support eStargz creation
- On-going in 2021: Standardizing eStargz in OCI and improvements for stabilizing Stargz Snapshotter

#### Feedbacks and suggestions are always welcome!

https://github.com/containerd/stargz-snapshotter